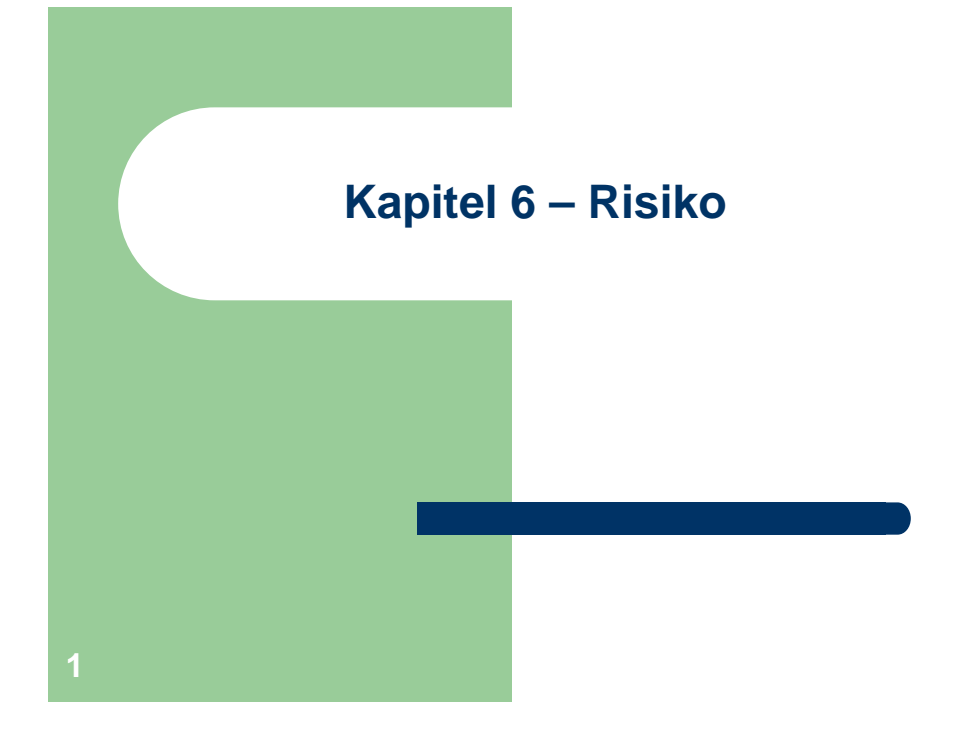

### **Konsequenz**

- Deshalb kann man die Verfahren zur Beurteilung von Investitions- und Finanzierungsobjekten, die wir bisher kennengelernt haben, in der Praxis nur eingeschränkt oder gar nicht verwenden.
- Wir sollten uns also unbedingt mit dem Problemfeld "Risiko" auseinandersetzen.

## **Problem – worum geht es in diesem Kapitel?**

- Bisher waren wir davon ausgegangen, dass alle zukünftigen Zahlungen sicher bekannt sind.
- Dies ist aber nicht sonderlich realistisch:
	- Der Aktienkurs einer bestimmten Aktie in einem Monat ist unsicher
	- Kein Unternehmen weiß exakt, wie seine Umsätze in Zukunft laufen werden.
	- Zinsen können sich ändern.
- etc.

**2**

# **Überblick**

- Dies wirft folgende Fragen auf:
- 1. Was genau ist "Risiko" eigentlich?
- 2. Wie lässt sich Risiko messen?
- 3. Wie lässt sich Risiko in Entscheidungen integrieren?

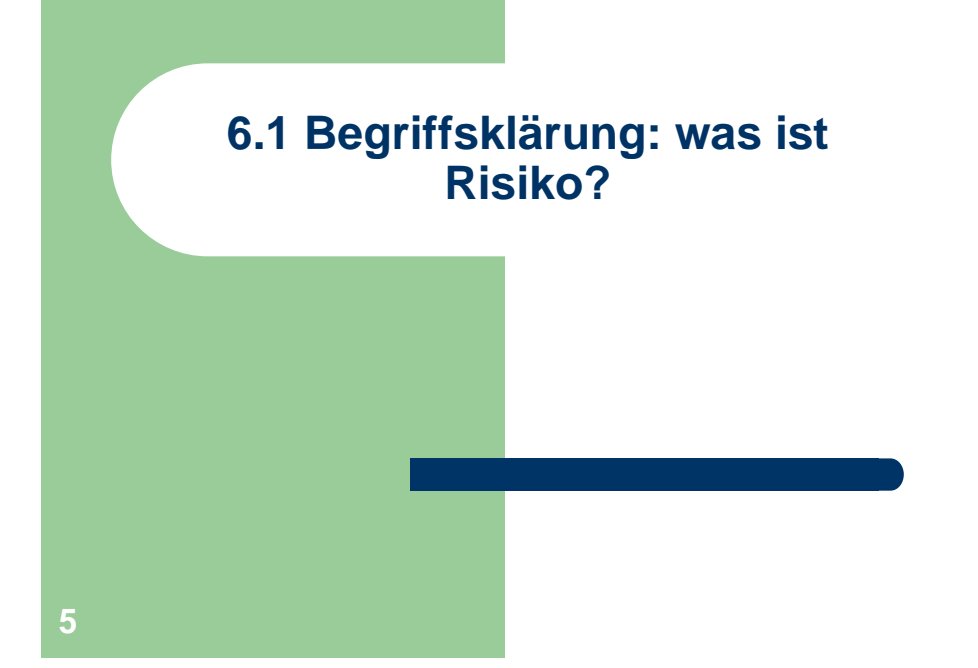

# **Risiko**

- Risiko kann als eine Unterform der Unsicherheit aufgefasst werden:
	- Die Ausprägung der Zielgrößen ist weiterhin nicht bekannt.
	- Jedoch kennt man nun zwei wichtige Dinge:
		- 1.Die Menge aller möglichen Ausprägungen.
		- 2. Die Wahrscheinlichkeiten für diese Ausprägungen.

## **Unsicherheit**

- Unsicherheit in Bezug auf eine Zielgröße liegt allgemein vor, wenn man nicht weiß, welche Ausprägung die Zielgröße annehmen wird.
	- Wie hoch ist der Kurs einer Aktie in einer Woche?
	- Regnet es morgen?
	- Welche Zahl erhalte ich, wenn ich einen Würfel werfe?

**6**

## **Beispiel**

- Besonders einfach ist die Situation im Würfelbeispiel:
	- Die Menge aller möglichen Ergebnisse ist  ${1,2,3,4,5,6}$
	- Die Wahrscheinlichkeit jedes dieser möglichen Elementarereignisse ist 1/6.

#### **Problem – woher bekommt man die Wahrscheinlichkeiten?**

- Leider liegen die Dinge meistens nicht so einfach, wie im Fall des Würfels.
- **·** Die Wahrscheinlichkeitsverteilung der Zielgröße ist meistens nicht genau bekannt, ist also selbst unsicher.

## **Beispiel: Histogramm zu 250 DAX-Tagesrenditen (Stand Januar 2013)**

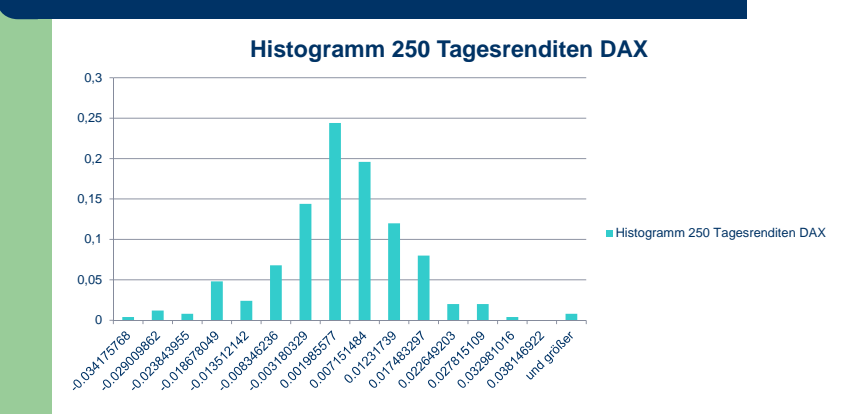

#### **Regenbeispiel**

- Im Regenbeispiel weiß man nicht so exakt wie im Würfelbeispiel, mit welcher Wahrscheinlichkeit es morgen regnen wird.
- Man kann sich aber damit behelfen, dass man z.B. den Anteil der Regentage im Januar über die letzten zehn Jahre ermittelt und als Wahrscheinlichkeit nimmt.
- Problem:
	- Wenn man nicht die letzten zehn Jahre sondern beispielsweise 5 Jahre nimmt, erhält man ein anderes Ergebnis. Welches "Schätzfenster" soll man nehmen?
	- Vielleicht würde man eine bessere Prognose erhalten, wenn man das Wetter heute mit einbezieht. Welches Modell soll man nehmen?

**10**

#### **Aktienbeispiel**

- Man kann die empirischen Häufigkeiten der verschiedenen Histogramm-Klassen als Wahrscheinlichkeiten verwenden.
- Man kann eine bestimmte Verteilung (z.B. Normalverteilung) postulieren und ihre Parameter schätzen.
- Auch hier: das Modell und seine Parameter sind nicht genau bekannt.

### **Beispiel – Verwendung der empirischen rel. Häufigkeiten**

- Wie groß ist die Wahrscheinlichkeit, eine Tagesrendite von mehr als 2.5 % zu beobachten?
- Bei Verwendung der empirischen rel. Häufigkeiten als Wahrscheinlichkeiten:
	- Man erhält 2 % als Antwort, da 5 Überschreitungen in den letzten 250 Handelstagen vorlagen, 2% = 5/250

## **Beispiel: Normalverteilung vs. empirische rel. Häufigkeiten**

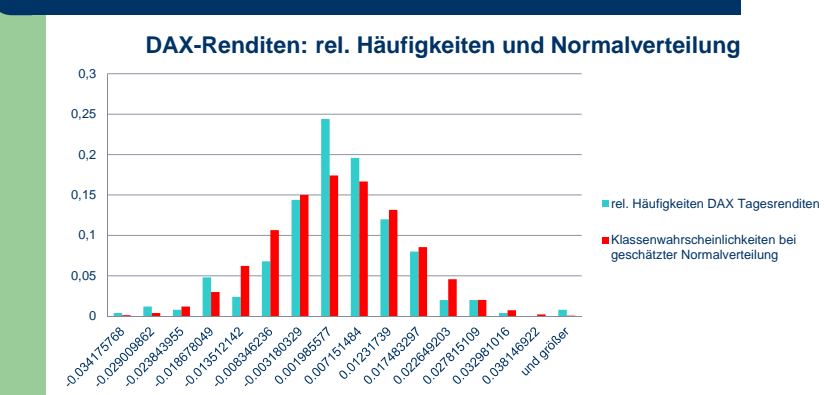

# **Beispiel: Schätzung einer Normalverteilung**

- Die univariate Normalverteilung ist vollständig durch den Erwartungswert µ und die Standardabweichung σ charakterisiert:
- **Im Beispiel haben wir:** 
	- $\mu = 0.000812865$
	- $σ = 0.011647993$

**14**

**Beispiel – Verwendung der Normalverteilung**

• Wie groß ist die Wahrscheinlichkeit, eine Tagesrendite von mehr als 2,5% zu beobachten bei der geschätzten Normalverteilung?

P({R>0.025})

- $= 1 P({R \le 0.025})$
- $= 1 F_{\text{up}}(0.025)$
- $= 1 F_{0.1}(\sigma^{-1*}(0.025-\mu))$
- $= 1.892356 %$
- Man erhält hier ein ähnliches Ergebnis, aber nicht das gleiche. **16**

#### **Zwischenfazit**

- Selbst die Annahme, dass Risiko im oben präzisierten Sinne vorliegt, ist restriktiv.
- **Im weiteren Verlauf der Veranstaltung gehen** wir aber davon aus, dass Wahrscheinlichkeiten für die möglichen relevanten Ergebnisse bekannt sind.

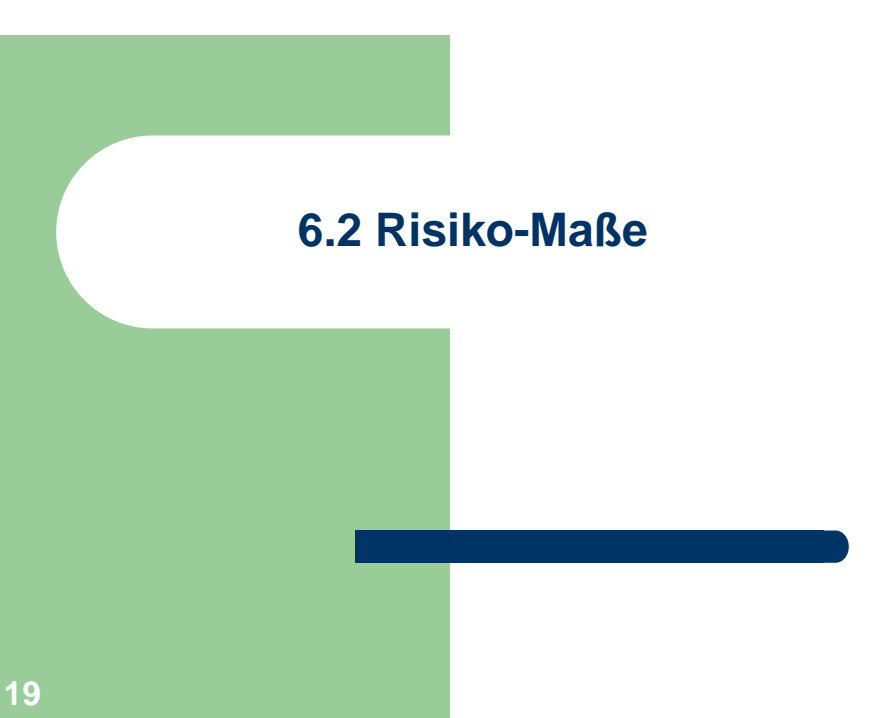

### **Risiko – Abgrenzung zum umgangssprachlichen Begriff**

• Umgangssprachlich versteht man unter Risiko nur die Möglichkeit schlechter Ereignisse, für die nicht unbedingt Wahrscheinlichkeiten vorhanden sein müssen.

**18**

#### **Problem**

- Risiko ist im Prinzip vollständig charakterisiert, wenn man die möglichen Ausprägungen der Zielgrößen und deren Wahrscheinlichkeitsverteilung kennt.
- Die gesamte Wahrscheinlichkeitsverteilung ist aber sehr schwer greifbar.
- Deshalb definiert man sich Risikomaße, die Teilaspekte der Wahrscheinlichkeitsverteilung charakterisieren. **<sup>20</sup>**

## **Beispiel, basierend auf 250 DAX-Tagesrenditen**

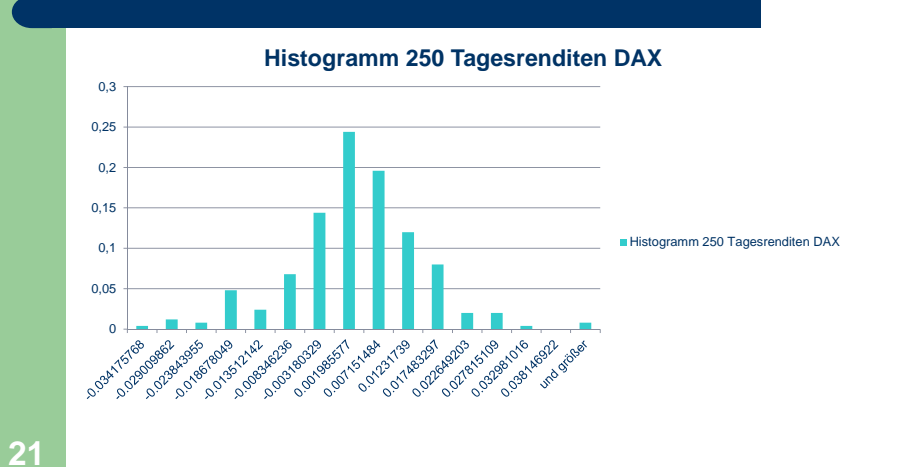

## **Beispiel: (diskretisierte) DAX-Tagesrenditen**

- R: Tagesrendite
- P(R): Wahrscheinlichkeit der Rendite

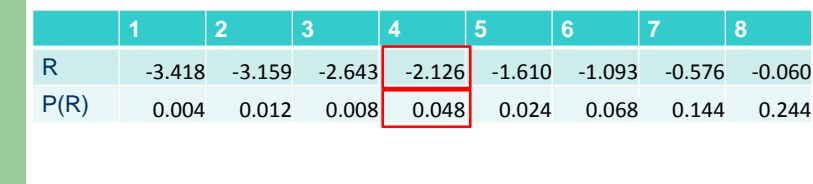

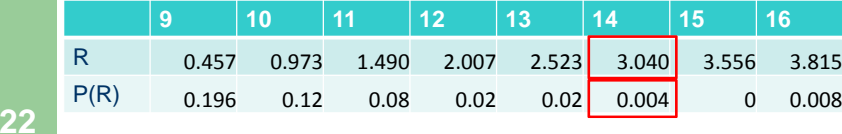

**6.2.1 Symmetrische Risikomaße**

## **Der Erwartungswert**

 Der Erwartungswert ist ein mit den Wahrscheinlichkeiten gewichteter Durchschnitt:

 $E(R) = P(R_1)^*R_1 + P(R_2)^*R_2 + ... + P(R_{16})^*R_{16}$ 

• Interpretation: zieht man sehr viele unabhängige Realisationen der Zufallsvariablen R, so wird deren Durchschnitt in der Nähe des Erwartungswertes liegen.**24**

## **Konkrete Berechnung des Erwartungswertes**

- $\bullet$  E(R) = -3.418\*0.004 +(-3.159)\*0.012+ …+3.815\*0.008 ≈0,07%
- Multipliziere alle Renditen mit ihren Wahrscheinlichkeiten und addiere die Ergebnisse auf.

## **Problem**

- Der Erwartungswert sagt nur, wo Realisationen der Zufallsgröße im Durchschnitt liegen werden.
- Er macht aber keine Aussagen darüber, wie stark die Schwankungen um diesen Durchschnitt sind.
- Dies ist aber für risikoaverse Entscheider eine sehr wichtige Information.

## **Rechenregeln für Erwartungswerte**

• Sind X,  $X_1$  und  $X_2$  drei Zufallszahlen und ist a eine Zahl, so gilt:

> $E(X_1 + X_2) = E(X_1) + E(X_2)$  $E(a^*X) = a^* E(X)$

**26**

**Erster, aber untauglicher Versuch eines Streuungsmaßes**

- Die Abweichungen vom Erwartungswert der Größe R sind definitionsgemäß R – E(R).
- Wie groß sind diese Abweichungen also im Durchschnitt?
- **Erste Idee: man nimmt den Erwartungswert** dieser Abweichungen, also E[R – E(R)], als Streuungsmaß.
- Problem:

$$
28 \qquad \qquad \mathsf{E}[R - \mathsf{E}(R)] = \mathsf{E}(R) - \mathsf{E}(R) = 0
$$

### **Lösung des Problems**

- Ein Streuungsmaß, das immer den Wert Null annimmt, ist aber offensichtlich sinnlos.
- Positive und negative Abweichungen vom Erwartungswert heben sich weg.
- Deshalb: man ignoriert das Vorzeichen der Abweichung, d.h. man betrachtet in irgendeiner Form den Absolutbetrag |R- $E(R)$ .

#### **Rechenregeln für "Mean Absolute Deviation"**

- Seien X,  $X_1$  und  $X_2$  drei Zufallszahlen und a eine Zahl.
- Vorsicht: im Allgemeinen ist
- 0  $MAD(X_1+X_2) \neq MAD(X_1) +MAD(X_2)$
- sondern lediglich:

 $\text{MAD}(X_1+X_2) \leq \text{MAD}(X_1) + \text{MAD}(X_2)$ 

Es gilt:

 $MAD(a<sup>*</sup>X) = |a|<sup>*</sup> MAD(X)$ 

## **Mean Absolute Deviation**

- **Der Erwartungswert des Betrags der** Abweichung ("mean absolute deviation") ist ein sinnvolles Streuungsmaß: $MAD(R)=E(|R-E(R)|)$
- Im Beispiel:
- $\bullet$  E(|R-E(R)|) = |-3.418 0,07| \*0.004 +|(-3.159)-0,07 |\*0.012+ …+|3.815 - 0,07 |\*0.008 ≈ 0.852

**30**

#### **Varianz**

• Man kann auch den Erwartungswert von  $|R-E(R)|^2$ verwenden, die "Varianz":

 $Var(R) = E(|R-E(R)|^2)$ 

- Beachte:  $|R-E(R)|^2 = (R-E(R))^2$ , deshalb ist die Variante Var(R) = E((R-E(R))²) gebräuchlicher.
- Interpretation: Große Abweichungen von E(R) werden durch das Quadrieren stärker gewichtet als bei der "Mean Absolute Deviation".

## **Standardabweichung**

- Die Standardabweichung ist die Wurzel der Varianz.  $Std(R) = Wurzel(Var(R))$
- Insofern gibt sie uns keine wirklich neue Auskunft im Vergleich zur Varianz.
- Standardabweichungen haben die gleiche Dimension wie R, sind deshalb etwas leichter zu interpretieren.

## **Rechenregeln für Varianz und Standardabweichung (1)**

- Seien X,  $X_1$  und  $X_2$  drei Zufallszahlen und a eine Zahl.
- Vorsicht: im Allgemeinen ist
- 0  $Var(X_1+X_2) \neq Var(X_1) +Var(X_2)$
- sondern lediglich:

 $Var(X_1+X_2)$ 

- $= Var(X_1) + Var(X_2) + 2*Cov(X_1, X_2)$
- $\bullet$  Dabei ist Cov(X<sub>1</sub>, X<sub>2</sub>) die Kovarianz von X<sub>1</sub> und X2 **<sup>35</sup>** (dazu später mehr).

## **Beispiel**

- $Var(R) = ( -3.418 0.07)^{2*}0.004 + ( (-3.159)^{-1}0.004 )$  $(0.07)^{2*}$ 0.012+ …+(3.815 -  $0.07)^{2*}$ 0.008 ≈ 1,320
- Std(R) =  $Var(R)^{0.5} = 1,149$

**34**

**36**

**Rechenregeln für Varianz und Standardabweichung (2)**

- Die Kovarianz kann positive oder negativ sein, deshalb kann die "Gesamtstreuung" von  $X_1+X_2$  größer, gleich oder kleiner als die Summe der Einzelstreuungen sein.
	- Sehr wichtiger Punkt: Diversifikation von Risiken.
- Weiter gelten folgende Regeln:
- 0  $Var(a^*X) = a^{2*}Var(X)$  $Var(X+a) = Var(X)$ , Std $(X+a) = Std(X)$  $Std(a<sup>*</sup>X) = |a|<sup>*</sup>Std(X)$

## **Rechenregeln für Varianz und Standardabweichung (3)**

- Zudem gilt der "Verschiebungssatz":
- $Var(X) = E(X^2) E(X)^2$
- Im Beispiel:

 $E(R^2) = (-3.418)^{2*}0.004 + (-3.159)^{2*}0.012 +$ …+ $(3.815)^{2*}$ 0.008 ≈ 1.325  $E(R^2) - E(R)^2 = 1.325 - 0.07^2 \approx 1.320 = Var(R)$ 

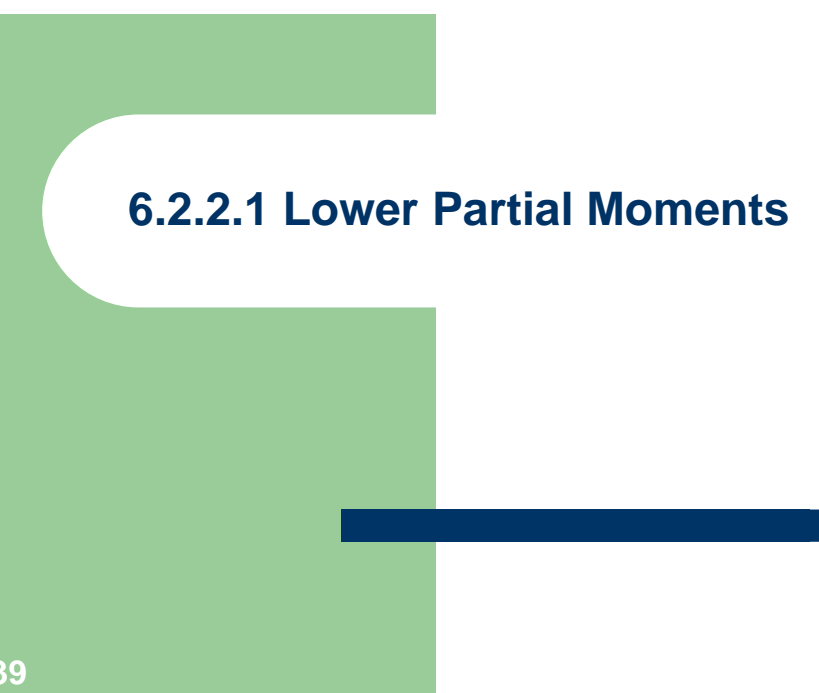

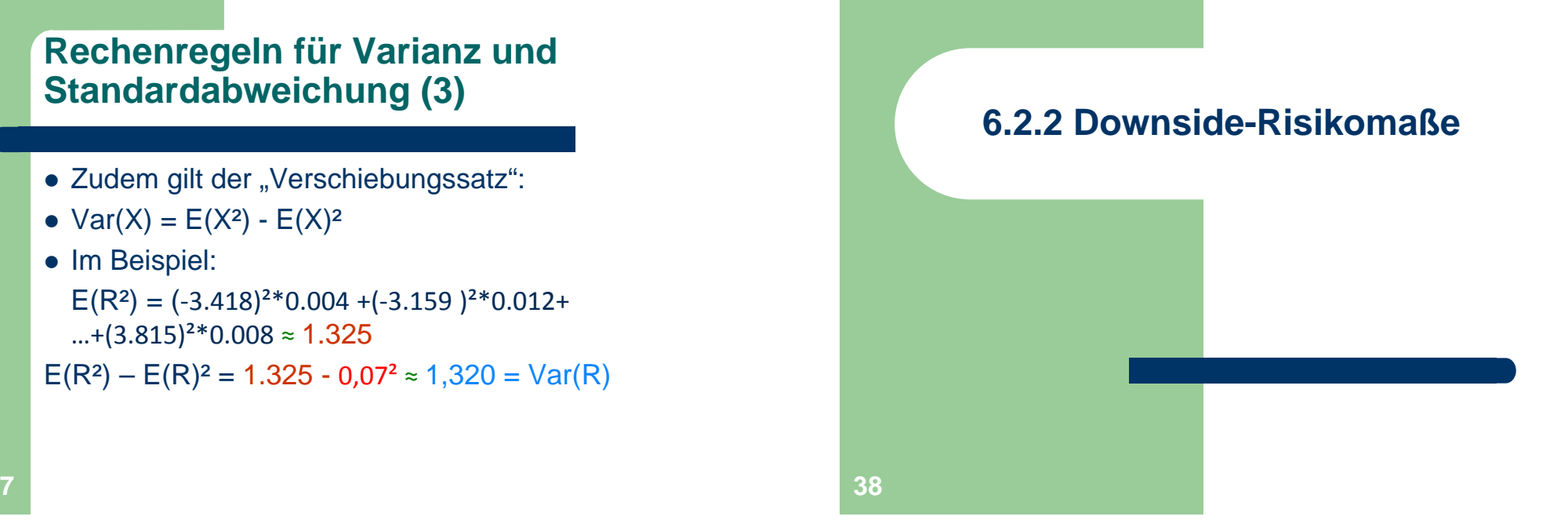

**Probleme der Streuungsmaße MAD, Varianz, Standardabweichung**

- MAD, Varianz und Standardabweichung messen Abweichungen nach oben und nach unten und bewerten diese gleichermaßen.
- Eventuell interessiert man sich aber gerade besonders für besonders schlechte Ergebnisse mit möglicherweise ruinösen Folgen.
- Idee: betrachte nur diejenigen Ausprägungen von R, die unter einem gewissen Referenzwert liegen.
- Häufig wird der Erwartungswert als Referenzwert verwendet.

#### **DAX-Tagesrenditen, Wahrscheinlichkeiten von Realisationen über und unter dem Erwartungswert**

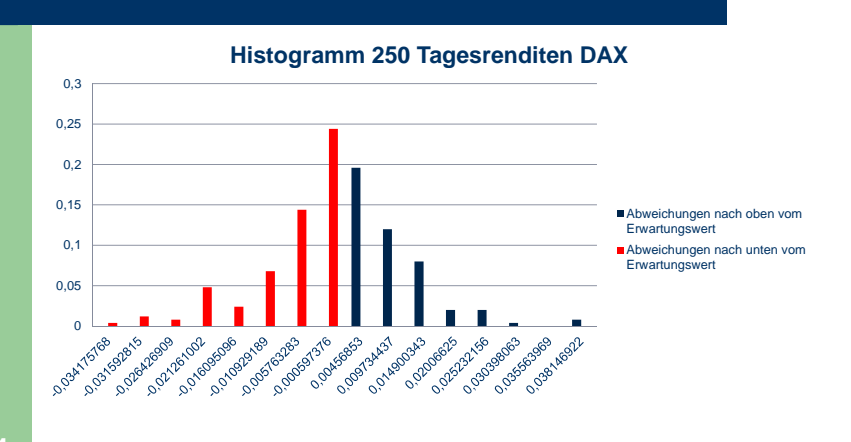

#### **Beispiel**

- In unserem Beispiel sei der Erwartungswert der Referenzwert, d.h. R<sub>krit</sub> = 0,07
- $\bullet\,$  Es liegen acht Werte unter  $\mathsf{R}_{\mathsf{krit}}$  :

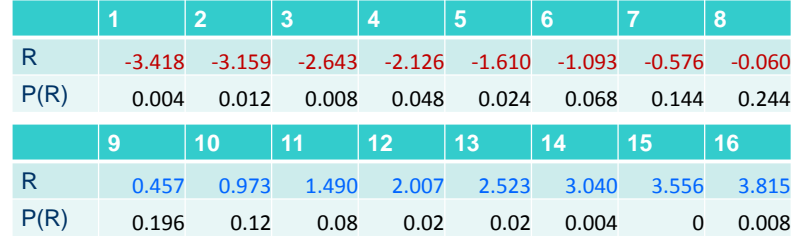

#### **Idee – Lower Partial Moments**

- Man betrachtet nur die Abweichungen von einem Referenzwert R<sub>krit</sub> nach unten:
	- Bestimme die Ausprägungen  $R_1^{\prime},\ldots,R_n^{\prime},$  deren Werte kleiner als R<sub>krit</sub> sind.
- $\bullet$  Das q-te Lower Partial Moment, LPM<sub>q</sub>, ist dann für jede natürliche Zahl q (einschließlich Null) definiert als:

 $LPM_{\alpha}$ .

**42**

 $= P(R_1^{\prime})^*(R_1^{\prime}-R_{\text{krit}}^{\prime})^{q}+...+ P(R_n^{\prime})^*(R_n^{\prime}-R_{\text{krit}}^{\prime})^{q}$ 

**LPM0: Wahrscheinlichkeit der Unterschreitung des Referenzwertes**

- Was passiert, wenn man q=0 setzt?
- Beachte, dass für jede beliebige Zahl x gilt:  $\mathsf{x}^0$  = 1 (insbesondere ist 0 $^0$  = 1).
- Dann gilt:

#### $LPM<sub>0</sub>$

- $= P(R_1^{'})^*(R_1^{'-} R_{krit})^0 + ... + P(R_n^{'})^*(R_n^{'-} R_{krit})^0$
- $= P(R_1')^*1+...+ P(R_n')^*1$

$$
= P({ R1'},..., Rn'})
$$

$$
44 = P({R \leq R_{krit}})
$$

#### **LPM0: Wahrscheinlichkeit der Unterschreitung des Referenzwertes**

 $\bullet$  Mit anderen Worten: das LPM<sub>0</sub> gibt die Wahrscheinlichkeit an, dass der Referenzwert unterschritten wird.

#### **LPM1: Erwartungswert der Unterschreitung des Referenzwertes**

 $\bullet$  Im Fall q = 1 erhält man den Erwartungswert der Abweichungen vom Referenzwert nach unten:

#### $LPM<sub>1</sub>$

- $= P(R_1^{\prime})^*(R_1^{\prime}-R_{\text{krit}})+...+ P(R_n^{\prime})^*(R_n^{\prime}-R_{\text{krit}})$
- $=$   $E(\text{min}(R R_{\text{krit}}, 0))$
- Beachte, dass min $(R R_{krit}, 0)$  genau dann negativ ist, wenn R <  $\mathsf{R}_{\mathsf{krit}}$  ist.

#### **Beispiel**

- $\bullet$  Das LPM $_{\rm o}$  im DAX-Beispiel ist:
- LPM<sub>0</sub> = 0,004 + 0,012 + ... + 0,144 + 0,244 = 0,552

**46**

## **Beispiel**

#### $LPM<sub>1</sub>$

 $=$  (-3.418 - 0,07)\*0.004 +(-3.159- 0,07)\*0.012+ … +(-0.060- 0,07 )\*0.008 ≈ -0.426

#### **LPM2: Erwartete quadrierte Unterschreitung des Referenzwertes**

 $\bullet$  Im Fall q = 2 erhält man die erwartete quadrierte Abweichungen vom Referenzwert nach unten:

#### $LPM<sub>2</sub>$

- $= P(R_1^{\prime})^*(R_1^{\prime}-R_{\text{krit}})^2 + ... + P(R_n^{\prime})^*(R_n^{\prime}-R_{\text{krit}})^2$
- $= E(min(R R_{krit}, 0)^2)$

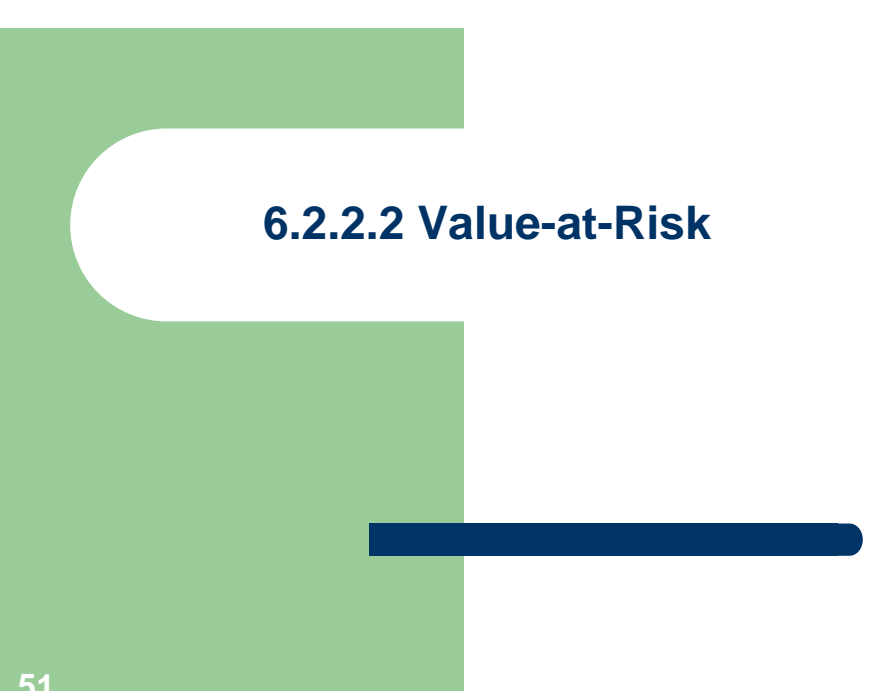

#### **Beispiel**

#### $LPM<sub>2</sub>$

 $=$   $(-3.418 - 0.07)^{2*}0.004 + (-3.159 - 0.07)^{2*}0.012 + ...$ +(-0.060- 0,07)²\*0.008 ≈ 0.691

#### **50**

#### **Praktische Bedeutung, Grundidee**

- Der "Value-at-Risk" ist ein insbesondere in der Praxis sehr wichtiges Risikomaß, insbesondere in der Bankenregulierung
- Er ist nichts anderes als ein Quantil zu einer vorgegebenen Wahrscheinlichkeit.

#### **Motivation und Problem**

- Idee: intuitiv würde man gerne die Verlustobergrenze kennen, d.h. denjenigen Verlust, der sicherlich nicht überschritten wird.
- Problem: bei vielen Verteilungen kann jeder beliebige Verlust noch übertroffen werden, auch wenn die Wahrscheinlichkeit dafür extrem klein sein kann (Beispiel: Normalverteilung)
- Deshalb lässt sich eine solche Verlustgrenze nicht sinnvoll definieren.

#### **Bestandteile des VaR**

- Der VaR besteht aus folgenden Elementen:
	- Verlustverteilung
	- an einem bestimmten Zeitpunkt
	- zu einer bestimmten Wahrscheinlichkeit p
	- für einen festes Zeitintervall (z.B. ein Tag, eine Woche)

#### **Lösung – Value-at-Risk**

- Idee: man gibt sich eine kleine Wahrscheinlichkeit 1-p vor, z.B. 1%, und bestimmt den Verlust, der lediglich mit der vorgegebenen Wahrscheinlichkeit überschritten wird.
	- p ist dann umgekehrt die Wahrscheinlichkeit für einen Verlust, der kleiner als der VaR ist.
- Statistisch gesprochen handelt es sich dabei einfach um das p-Quantil der
- Verlustverteilung.

#### **Value-at-Risk –Definition**

- Der VaR zu einem bestimmten Zeitpunkt ist dann der kleinste Verlust, der lediglich mit der Wahrscheinlichkeit von höchstens (1-p) innerhalb des vorgegebenen Zeitintervalls überschritten wird.
- Bei stetig verteilter Zufallsvariable: der VaR zu einem bestimmten Zeitpunkt ist derjenige Verlust, der lediglich mit einer Wahrscheinlichkeit von (1-p) innerhalb des vorgegebenen Zeitintervalls überschritten wird.

**54**

#### **Value-at-Risk –mathematische Definition**

- Sei V eine Zufallsvariable mit Werten in Werte(V) (z.B. die reellen Zahlen)
- $\bullet$  VaR(p) = inf{v e Werte(V): P({V≥v})≤1-p}

#### **Erster Schritt: Konkretisierung des Verlusts**

- Ein Verlust soll dann vorliegen, wenn der Portfoliowert in t+1 geringer ist als in t:
- $\bullet$  Verlust = -{Portfoliowert(t+1) Portfoliowert(t)}
- Weiter gilt:
- Portfoliowert(t+1) = Portfoliowert(t)\*(1+ $R_{\text{DAX}}$ )
- Somit:

```
Verlust = -R_{\text{DAX}}*1.000
```
## **Beispiel**

- Wir nehmen wieder das DAX-Beispiel. Es sei unterstellt, dass wir ein DAX-Portfolio im Wert von 1000 GE besitzen.
- Die Sicherheitswahrscheinlichkeit betrage p  $= 95 \%$

**58**

**60**

**Zweiter Schritt: Bestimmung der Verlustverteilung**

- V: Verlust (negativer Verlust = Gewinn)
- P(V): Wahrscheinlichkeit von Verlust V

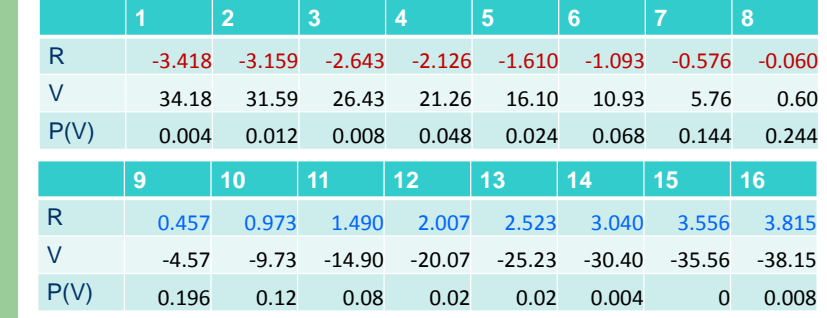

## **Dritter Schritt: Bestimmung des Value-at-Risk**

- F(v) =P({V≤v}): Verlustverteilungsfunktion
- 1-F(v): W'keit, dass ein Verlust von mehr als v resultiert.

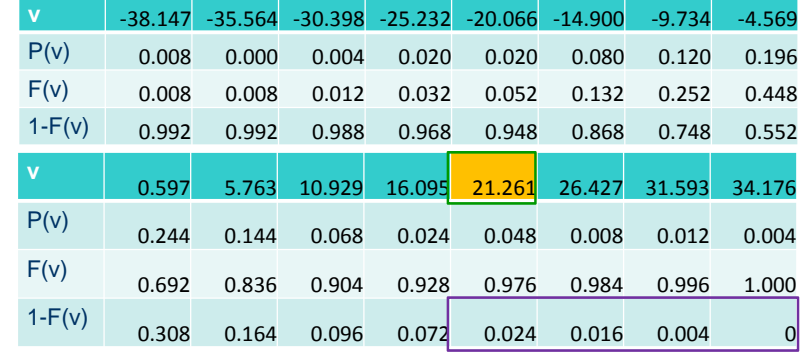

## **Praktisches Problem: woher nimmt man die Verlustwahrscheinlichkeit?**

- Wenn man die Verlustverteilung kennt, dann ist die Bestimmung des VaR ziemlich einfach.
- Es gibt verschiedene Modelle zur Bestimmung der Verlustverteilung:
	- Normalverteilungsansatz
	- Historische Simulation
	- Monte Carlo-Simulation
	- Extremwerttheorie

 Der Value-at-Risk beträgt also 21,261 Geldeinheiten bei einem Vermögen von 1000 GE, einer Überschreitungswahrscheinlichkeit von 5% und einer Haltedauer von einem Handelstag.

**62**

### **Problem: Modell- und Schätzrisiko**

- Die Value-at-Risk Prognose ist nur dann gut, wenn das Wahrscheinlichkeitsmodell auch passt.
	- Beispiel: Ein auf normalverteilten Daten basierender Ansatz wird nicht funktionieren, wenn die Verteilung des Verlusts stark von einer Normalverteilung abweicht.
- Verteilungsparameter müssen in der Vergangenheit geschätzt werden.
	- Wählt man ein zu langes Schätzfenster, so gehen veraltete Daten in die VaR-Prognose ein.
- Wählt man ein zu kurzes Schätzfenster, so können Parameter nicht verlässlich geschätzt werden und reagieren zu sehr auf Ausreißer. **64**

# **6.2.2.2.1 Value-at-Risk bei normalverteiltem Vermögen**

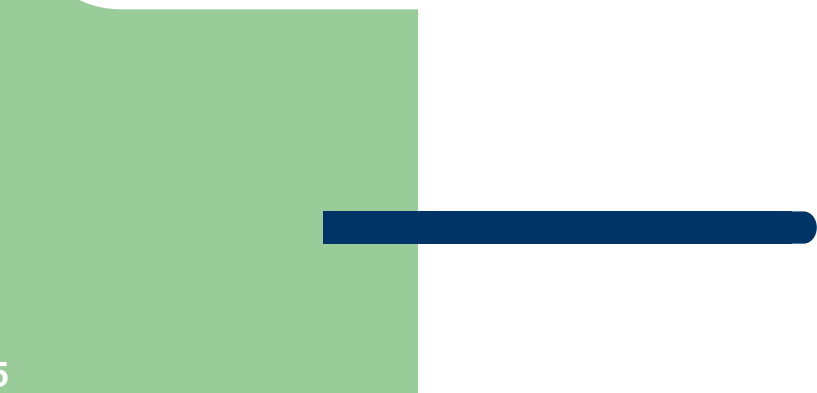

## **Voraussetzung: normalverteiltes Vermögen**

- Gegeben sei ein Vermögen W(t+1), das aus Sicht von t normalverteilt ist.
	- z.B. der Wert eines Portfolios
- W(t+1) ~ $N(\mu_W, \sigma_W^2)$ 
	- dabei sei E(W(t+1)) =  $\mu_\mathrm{W}$ der Erwartungswert des Vermögens.
	- dabei sei Var(W(t+1)) =  $\sigma_w^2$  die Varianz des Vermögens.

**66**

**68**

## **Voraussetzung: Sicherheitswahrscheinlichkeit p**

 Gegeben sei eine Wahrscheinlichkeit p, so dass der Value-at-Risk lediglich mit einer Wahrscheinlichkeit von (1-p) überschritten wird.

## **Schritt 1: Festlegung des Verlustkonzepts**

- Es gibt mehrere Möglichkeiten zu definieren, was einen Verlust darstellt:
	- Möglichkeit 1: Verlust als Unterschreitung des Vermögens im Zeitpunkt t, W(t).
	- Möglichkeit 2: Verlust als Unterschreitung des Erwartungswerts des Vermögens im Zeitpunkt  $t+1$ ,  $E(W(t+1))$ .
- Allgemein:

 $Verlust = Ref - W(t+1)$ 

, wobei Ref ein Referenzwert ist.

## **Schritt 2: Bestimmung der Verlustverteilung**

 Da der Referenzwert (Ref) eine sichere Größe ist, ist der Verlust selbst wieder normalverteilt:

 $\mathsf{E}(\mathsf{V}(\mathsf{t}\texttt{+1}))\mathsf{=}\mathsf{Ref}\texttt{-}\mathsf{µ}_\mathsf{W}$  $Var(V(t+1)) = \sigma_w^2$ 

• 
$$
V(t+1) \sim N(\text{Ref} - \mu_W, \sigma_W^2)
$$

**69**

#### **Schritt 3 – Bestimmung des Quantils einer normalverteilten Größe**

- Problem: wir benötigen das Quantil einer Zufallsvariablen, die zwar normalverteilt, aber nicht notwendigerweise standardnormalverteilt ist.
- Lösung: hat man eine normalverteilte Zufallsvariable mit Erwartungswert  $\mu$  und Standardabweichung  $\sigma$ , so lassen sich deren Quantile ganz leicht über die Quantile der Standardnormalverteilung ausdrücken:
- Es gilt konkret:

$$
\Phi_{\mu,\sigma}^{\qquad -1}(p) = \mu + \sigma \cdot {\Phi_{0,1}}^{-1}(p)
$$

 Verbal: Man streckt das p-Quantil der Standardnormalverteilung um den Faktor  $\sigma$  (Standardabweichung) und addiert  $\mu$  (Erwartungswert)<br>. . hinzu.

## **Schritt 3 – Bestimmung des Quantils einer normalverteilten Größe**

- **Die Quantile der Standardnormalveteilung kann man direkt aus einer** Tabelle ablesen.
	- Gegebenenfalls muss man dabei auf die Symmetrie der Standardnormalverteilung zurückgreifen, d.h

$$
{\Phi_{0,1}}^{-1}(p) = -{\Phi_{0,1}}^{-1}(1-p)
$$

Einige Beispiele für Quantile der Standardnormalverteilung:

 $\Phi_{0,1}^{-1}(0,05) \approx -1,64485$  $\Phi_{0,1}^{-1}(0,5) = 0$  $\Phi_{0,1}^{-1}(0,35) = -0,38532$ 

**70**

**Schritt 4 – Anwendung der Quantilsformel auf den Value-at-Risk**

- Hier wird konkret das p-Quantil der Verlustverteilung gesucht
	- Zur Erinnerung:
		- p: W'keit, dass der VaR nicht überschritten wird
		- (1-p): W'keit, dass der VaR überschritten wird
- Konkretisierung der Parameter:

 $\mu = \text{Ref} - \mu_W =$  Erwartungswert Verlust

- $\sigma = \sigma_W =$  Standardabweichung Verlust
- Somit erhält man für den Value-at-Risk:

 $VaR = \text{Ref} - \mu_W + \sigma_W \cdot {\Phi_{0,1}}^{-1} (p)$ 

## **Beispiel (Aufgabe 4.3 aus der Aufgabensammlung zur Vorlesung)**

- Gegeben ist ein Wertpapier mit normalverteilter Zahlung mit µ = 113,5 und Varianz  $\sigma^2$  = 62,75
- Gegeben ist die Sicherheitswahrscheinlichkeit p = 13/20=0,65.
- Der Referenzwert ist der Erwartungswert des Papiers.

**73**

## **Alternative Value-at-Risk-Definition: verschobene Vermögensverteilung**

- Bisher: Value-at-Risk wurde als Verlust definiert, der nur mit einer kleinen Restwahrscheinlichkeit überschritten wird.
- Alternative Definition: Value-at-Risk als ein Vermögen, das nur mit einer kleinen Restwahrscheinlichkeit unterschritten wird.

#### **Lösung**

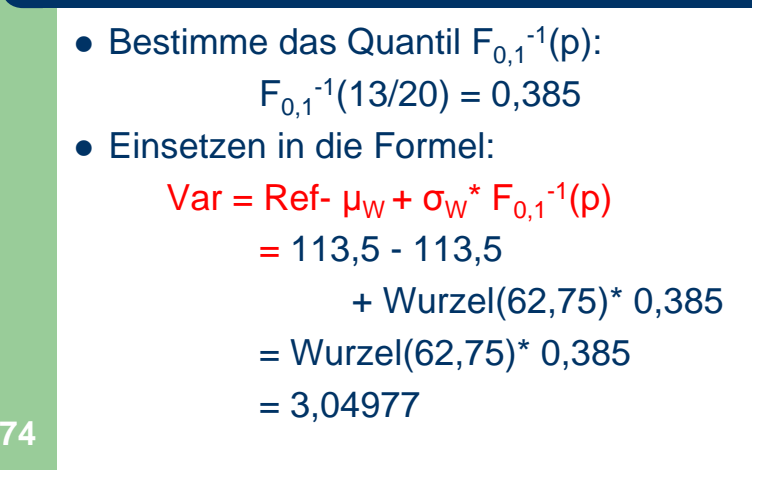

**Definition: verschobene Vermögensverteilung**

 Die verschobene Vermögensverteilung ist das Vermögen, das einen Referenzwert überschreitet:

 $W^{t+1} = W^{t+1} - Ref$ 

• Dann sind Erwartungswert und Standardabweichung von  $W^{t+1}$ ":

> $E(W^{t+1}^{v}) = \mu_{W} - Ref$ Std $abw(W^{t+1}^v) = \sigma_W$

#### **Umsetzung anhand der Quantilsformel**

 Es sei 1-p die W'keit, dass das Vermögen den VaR (in der Definition als Vermögen) unterschreitet.

Dann gilt nach der Quantilsformel:

 $VaR<sup>Vermögen</sup> = \mu_W - Ref + \sigma_W \cdot {\Phi_{0,1}}^{-1}(1-p)$ 

**Zusammenhang zwischen den VaR-Werten in den Defintionen als Verlust bzw. Vermögen** 

 Verbal: verwendet man in den VaR-Definitionen über das Vermögen bzw. den Verlust (i) denselben Referenzwert und (ii) dieselbe Wahrscheinlichkeit 1-p für eine Überschreitung des Verlusts bzw. Unterschreitung des Vermögens, so unterscheiden sich die Werte nur im Vorzeichen.

### **Zusammenhang zwischen den VaR-Werten in den Defintionen als Verlust bzw. Vermögen**

- Verwende weiter die Symmetrie der Standardnormalverteilung: $\Phi_{0,1}^{-1}(1-p) = -\Phi_{0,1}^{-1}(p)$
- Damit erhält man:  $V$ a RVermögen

$$
= \mu_W - \text{Ref} - \sigma_W \cdot {\Phi_{0,1}}^{-1}(p)
$$
  
= 
$$
-VaR^{Verlust}
$$

**78**

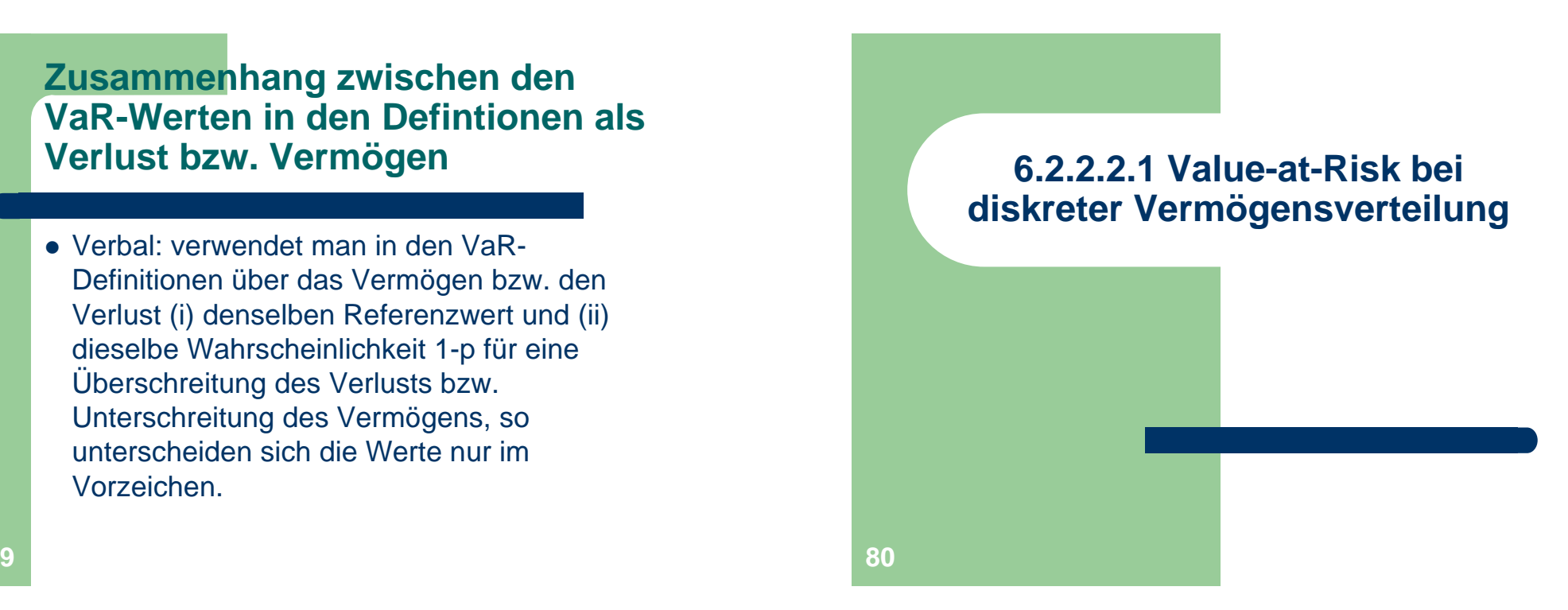

#### **Voraussetzung: diskret verteiltes Vermögen**

● Gegeben sei ein Vermögen W(t+1), das aus Sicht von Zeitpunkt t eine endliche Zahl (n) von verschiedenen Werten annehmen kann:

$$
w_1 > w_2 > \ldots > w_n
$$

Die Wahrscheinlichkeiten seien:

$$
p_1 = P({W(t+1) = w_1})
$$

,…,

$$
p_n = P({W(t+1) = w_n})
$$

**81**

## **Schritt 1: Festlegung des Verlustkonzepts**

● Der Verlust ist wieder die Abweichung nach unten von einem Referenzwert: $Verlust = Ref - W(t+1)$ 

## **Voraussetzung: Sicherheitswahrscheinlichkeit p**

 Gegeben sei eine Wahrscheinlichkeit p, so dass der Value-at-Risk lediglich mit einer Wahrscheinlichkeit von (1-p) überschritten wird.

**82**

**Schritt 2: Bestimmung der Verlustverteilung (1)**

■ Einsetzen der n Werte für W(t+1) in die Verlustdefinition ergibt n Werte für den Verlust V:

$$
V_1 = \text{Ref} - W_1
$$

…

$$
V_n = \text{Ref} - W_n
$$

• Dabei ist  $p_1 = P({V = v_1}), \ldots, p_n = P({V = v_n})$ 

## **Schritt 2: Bestimmung der Verlustverteilung (2)**

- Ordne die Verluste aufsteigend an.
	- Wenn w<sub>1</sub> das größte Vermögen ist, dann ist v<sub>1</sub> = Ref - w<sub>1</sub> der kleinste Verlust,
	- …
	- Wenn w<sub>n</sub> das kleinste Vermögen ist, dann ist v<sub>n</sub> = Ref - w<sub>n</sub> der größte Verlust.
- Bestimme die Verteilungsfunktion der Verluste, F(v).
- Bestimme die
- Überschreitungswahrscheinlichkeit, 1-F(v).

## **Schritt 3: Bestimmung des Valueat-Risk**

- Bestimme all diejenigen Verluste, welche nur mit einer Wahrscheinlichkeit von nicht mehr als 1-p überschritten werden.
- Der kleinste dieser Verluste, die nur mit einer Wahrscheinlichkeit von höchstens 1-p überschritten werden, ist dann der Value-at-Risk.

**86**

# **Beispiel (Übungsaufgabe)**

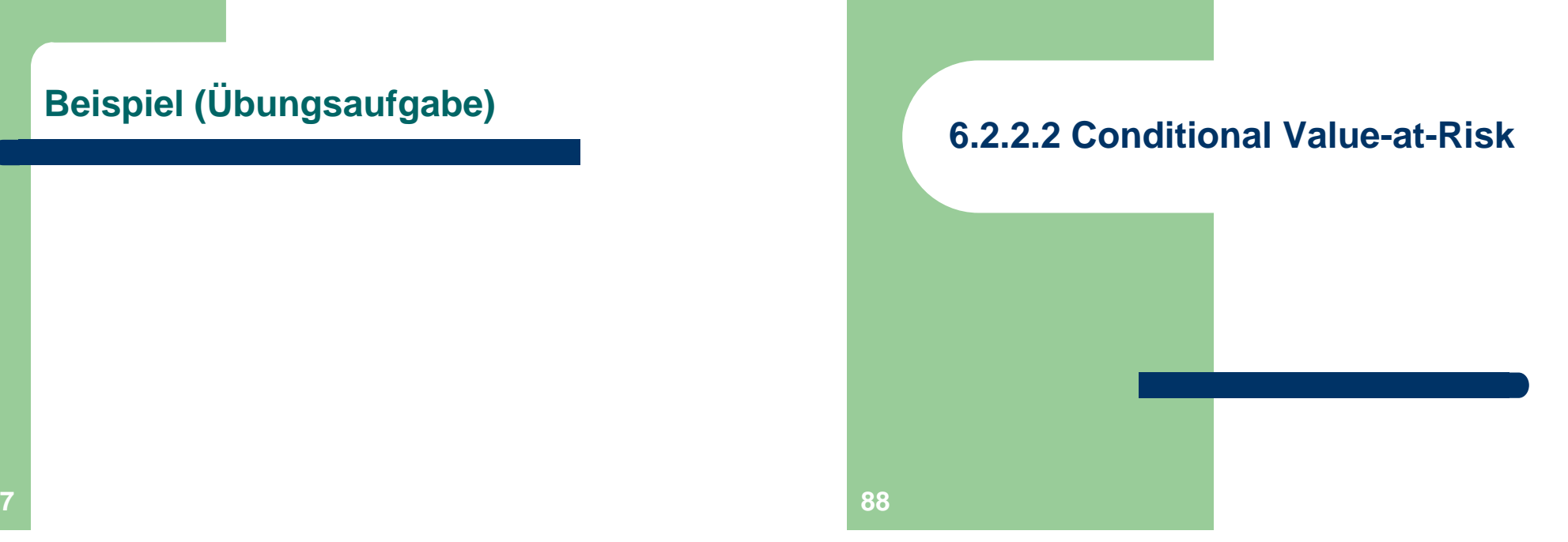

**85**

#### **Motivation**

- Der Value-at-Risk gibt uns zwar an, welcher Verlust nur mit einer kleinen Restwahrscheinlichkeit (z.B. 1%) überschritten wird.
- **Er macht aber keine Angabe darüber, wie hoch bij er wie werden** diese Überschreitungen sind.

#### **Problem**

• Wie hoch ist die durchschnittliche Überschreitung des VaR?

#### **Motivation - Beispiel**

- Bei einer Überschreitungswahrscheinlichkeit von 1 % und einer aus Aktien bestehenden Position ist bei 250 Handelstagen im Jahr die Wahrscheinlichkeit einer Überschreitung sehr groß.
- Dann ist es aber wichtig zu wissen, ob diese Überschreitungen nur gering über dem VaR liegen oder vielleicht ruinöse Folgen haben.

**90**

# **Formalisierung**

• Man bestimmt den bedingten Erwartungswert der Verluste, die über dem VaR liegen.

$$
CVaR = E(V|V>Var)
$$

## **CVaR bei diskreter Wahrscheinlichkeit**

- Zur Vereinfachung betrachten wir nur den Fall mit einer diskreten Verteilung.
	- Man kann den CVaR auch für die Normalverteilung bestimmen. Die Herleitung der Formel ist aber kompliziert.

#### **Bedingte Wahrscheinlichkeiten (1)**

 Es sei v ein vorgegebener Verlust. Dessen Wahrscheinlichkeit, bedingt unter der Information, dass ein Verlust eingetreten ist, lautet

P({V=v}|V>VaR)

= P({V=v}∩{V>VaR})/P({V>VaR})

- Nenner: Summe der Wahrscheinlichkeiten aller Verluste, die den VaR überschreiten.
- $\bullet$  **Zähler:** hier benötigt man eine Fallunterscheidung.

## **Vorgehensweise bei der Berechnung des CVaR**

- Schritt 1: bestimme die bedingten Wahrscheinlichkeiten der Verluste
	- Die Bedingung ist dabei, dass ein Verlust eingetreten ist, der den VaR überschreitet.
- Schritt 2: bestimme den Erwartungswert der Verluste unter der bedingten Verlustverteilung.

**94**

#### **Bedingte Wahrscheinlichkeiten (2)**

\n- $$
\text{Fall 1: } v \leq \text{VaR.}
$$
\n  $P({\text{V=v}}|V> \text{VaR})$ \n  $= P({\text{V=v}} \cap {\text{V>vAR}}) / P({\text{V>vAR}})$ \n  $= 0$ \n
\n- $\text{Fall 2: } v > \text{VaR.}$ \n  $P({\text{V=v}}|V> \text{VaR})$ \n  $= P({\text{V=v}} \cap {\text{VvVaR}}) / P({\text{VvVaR}})$ \n
\n- 96
\n

# **Beispiel (Fortsetzung)**

- F(v) =P({V≤v}): Verlustverteilungsfunktion
- 1-F(v): W'keit, dass ein Verlust von mehr als v resultiert.

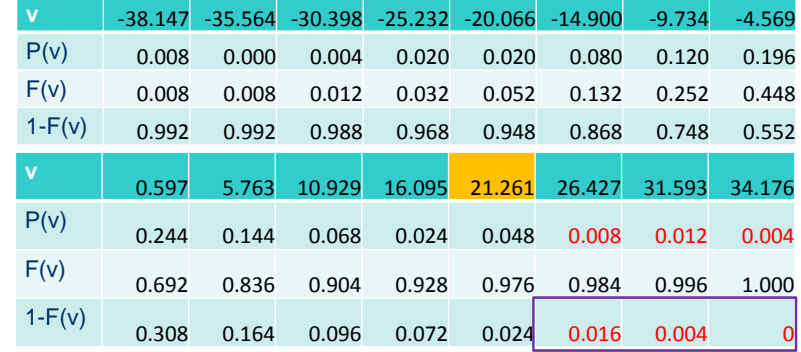

## **Beispiel (Fortsetzung)**

- Der VaR wurde im Beispiel als 21,261 (1-p = 5%) ermittelt.
- Überschreitungen des Value-at-Risk stellen die folgenden Verluste dar:

26,427, 31,593 und 34,176

- $\bullet$  P({V>VaR})
- $= P((\{V= 26, 427\}) + P((\{V= 31, 593\}) +$  $P((\{V= 34, 176\})$ 
	- $= 0.008 + 0.012 + 0.004 = 0.024$

## **Praktische Bestimmung der bedingten Wahrscheinlichkeiten**

- Man nimmt alle Verluste, die über dem VaRliegen.
- Man dividiert ihre Wahrscheinlichkeiten jeweils durch die Summe der Wahrscheinlichkeiten der Verluste, die über dem VaR liegen.

**98**

## **Beispiel (Fortsetzung)**

- **Bedingte Wahrscheinlichkeiten dieser** Verluste (alle anderen Verluste haben eine bedingte Wahrscheinlichkeit von 0):
- $\bullet$  P({V= 26,427}|{V>VaR}) = 0,008/0,024 = 1/3
- $P({V= 31,593}|\{V>Var\}) = 0,012/0,024 = 1/2$
- $\bullet$  P({V= 34,176}|{V>VaR}) = 0,004/0,024 = 1/6

**100**

## **Beispiel**

● Bestimme nun den CVaR als den Erwartungswert der Überschreitungen, basierend auf den eben ermittelten bedingten Wahrscheinlichkeiten:

● CVaR

 = 1/3\* 26,427 + 1/2\* 31,593 + 1/6\* 34,176  $= 30,3015$ 

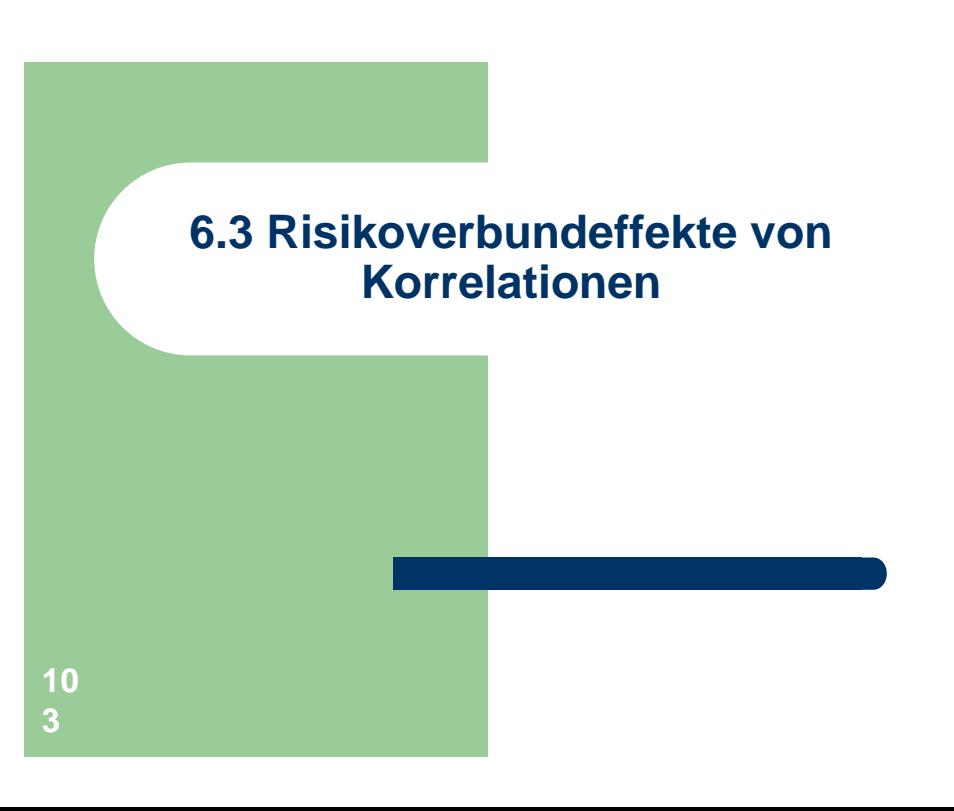

# **Beispiel (Übungsaufgabe)**

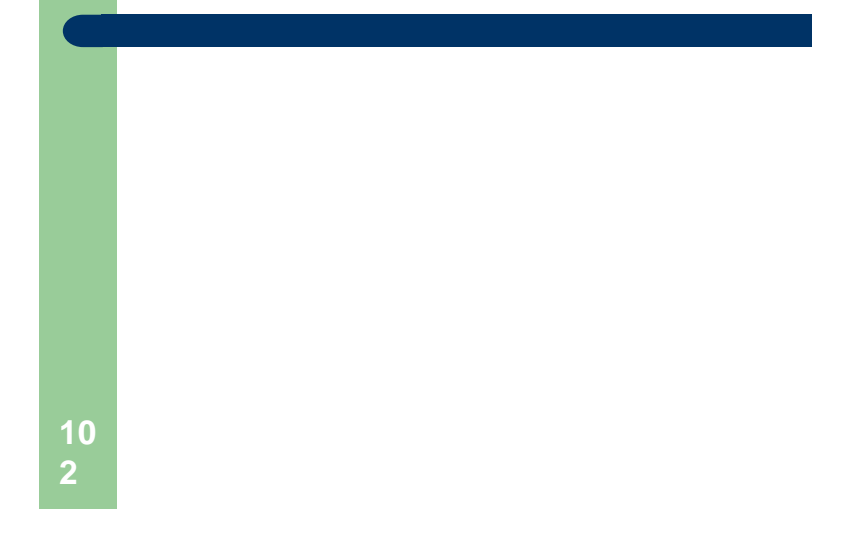

# **Ausgangspunkt**

- Die Varianz der Summe zweier Zufallsgrößen ist nicht die Summe ihrer Varianzen:
- $Var(X_1+X_2) = Var(X_1)+Var(X_2)+2*cov(X_1, X_2)$

#### **Kovarianz - Definition**

- Die Kovarianz ist dabei definiert als:  $cov(X_1, X_2) = E([X_1-E(X_1)]^* [X_2 - E(X_2)])$
- Es gilt der Verschiebungssatz:  $cov(X_1, X_2) = E(X_1 * X_2) - E(X_1) * E(X_2)$
- Im Fall  $X_1 = X_2$  ist die Kovarianz einfach die Varianz von  $X_1$ .

### **Der Korrelationskoeffizient**

• Der Korrelationskoeffizient von  $X_1$  und  $X_2$  ist die Kovarianz der auf eine Varianz von 1 normierten Größen  $X_1/Std(X_1)$  und  $X_2/Std(X_2)$ 

> $Corr(X_1, X_2) =$  $Cov(X_1,X_2)/(Std(X_1)^*Std(X_2))$

 Dieser Wert liegt immer zwischen -1 und +1 und ist deshalb einfacher zu interpretieren als die Kovarianz.

#### **Kovarianz - Rechenregeln**

• Es gelten  $(X, X_1 \text{ und } X_2 \text{ sind Zufallsvariablen})$ a ist eine Zahl): $cov(X_1, X_2) = cov(X_2, X_1)$  $cov(X, X_1+X_2) = cov(X, X_1) + cov(X, X_2)$  $cov(X_1, X_2 + a) = cov(X_1, X_2)$  $cov(a^*X_1, X_2) = a^* cov(X_1, X_2)$ 

**106**

#### **Anwendung**

- Es seien  $Z_1$  und  $Z_2$  die (risikobehafteten) Zahlungen zweier Wertpapiere im Zeitpunkt t+1.
- Die Stückzahlen der beiden Papiere seien N1 und N2.
- Dann sind die Gesamtzahlungen dieses Portfolios  $N_1^* Z_1 + N_2^* Z_2$
- Wie hoch ist dann die Varianz als Risikomaß für die stochastischen Portfoliozahlungen? **108**

**107**

## **Bestimmung der Portfoliovarianz**

- $Var(N_1^* Z_1 + N_2^* Z_2)$
- =  $Var(N_1^{\star}Z_1)$ + $Var(N_2^{\star}Z_2)$ +2 $^{\star}cov(N_1^{\star}Z_1, N_2^{\star}Z_2)$  $=N_1^2$ <sup>2\*</sup>Var(Z<sub>1</sub>)+N<sub>2</sub><sup>2\*</sup>Var(Z<sub>2</sub>)  $+2*N_1*N_2*Cov(Z_1, Z_2)$

**111**

## **Beispiel**

- Gegeben seien zwei Wertpapiere mit einem Preis von jeweils 100 Geldeinheiten.
- 1000 Geldeinheiten sollen investiert werden.
- Es gebe drei Zustände:

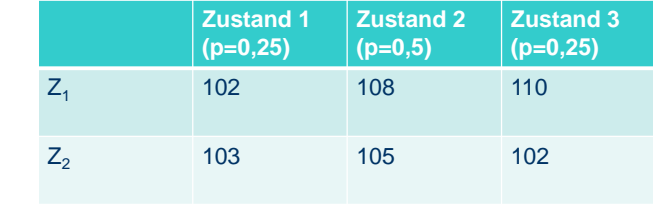

#### **Idee: Portfoliodiversifikation**

- Gegeben sei ein zu investierendes Vermögen.
- Dann fährt man üblicherweise besser, wenn man das Vermögen über mehrere Papiere streut als wenn man alles in ein Papier investieren würde.

**110**

**112**

**Bestimmung der Varianzen der einzelnen Papiere**

● Papier 1:

 $E(Z_1) = 0.25*102 + 0.5*108 + 0.25*110 = 107$  $Var(Z_1) = 0.25$ <sup>\*</sup>[102- 107]<sup>2</sup> + 0.5<sup>\*</sup>[108- 107]<sup>2</sup>  $+ 0.25$ <sup>\*</sup>[110 - 107]<sup>2</sup> = 9

● Papier 2:

 $E(Z_2) = 0,25*103 + 0,5*105 + 0,25*102 = 103,75$  $Var(Z_2) = 0,25*[103 - 103,75]^2 + 0,5*[105 - 103,75]^2$  $+ 0.25$ <sup>\*</sup> $[102 - 103.75]$ <sup>2</sup> = 1,6875

### **Bestimmung der Kovarianz beider Papiere**

•  $Cov(Z_1, Z_2)$ = 0,25\*[102-107]\*[103-103,75] + 0,5\*[108-107]\*[105-103,75] + 0,25\*[110-107]\*[102-103,75]  $= 0.25$ 

**113**

## **Variante 1: Investition des gesamten Vermögens in das Papier mit der niedrigeren Varianz**

- Papier 2 hat die niedrigere Varianz  $Var(Z_2)=1,6875 < Var(Z_1)=9$
- Man erhält 10 Stück von Papier 2 (zu investierendes Vermögen: 1000 GE, Preis = 100)
- $Var(10^{\circ}Z_2) = 10^{2^{\circ}} Var(Z_2) = 10^{2^{\circ}1}1,6875 =$ 168,75

# **Bestimmung des Korrelationskoeffizienten**

• Corr $(Z_1, Z_2)$ 

**114**

**116**

= 0,25/(Wurzel(9)\*Wurzel(1,6875)) ≈ 0,0642

**Variante 2: Streuung der Investition** 

- Alternativ: investiere in beide Papiere:
- Kaufe z.B. 2 Stück von Papier 1 (obwohl dies eine höhere Varianz als Papier 2 aufweist) und 8 Stück von Papier 2:

 $Var(2^{\ast}Z_{1}+8^{\ast}Z_{2})=2^{2^{\ast}}Var(Z_{1})+8^{2^{\ast}}Var(Z_{2})$  $+2^*2^*8^*cov(Z_1, Z_2)$  $= 152$ 

## **Ergebnis**

 Obwohl Papier 2 die niedrigere Varianz hat als Papier 1, so ist eine komplette Investition in Papier 2 dennoch riskanter (Varianz = 168,75) als eine Investition, bei der 1/5 des Vermögens in das Papier mit der höheren Varianz und 4/5 in das Papier mit der niedrigeren Varianz investiert werden (Gesamtvarianz = 152).